# **L'aparell locomotor**

## **Material del professor**

**Josep Garriga i Biosca Jaume Pintó i Fusalba**

**1994**

¯¯¯¯¯¯¯¯¯¯¯¯¯¯¯¯¯¯¯¯¯¯¯¯¯¯¯¯¯¯¯¯¯¯¯¯¯¯¯¯¯¯¯¯¯¯¯

L'aparell locomotor

Material del professor

Josep Garriga i Biosca Jaume Pintó i Fusalba

1994

**Santana de Catalunya<br>Alla Departament d'Ensenyament<br>Programa d'Informàtica Educativa** 

### **Índex**

1. Introducció

- 2. Components de la programació
	- 2.1 Continguts
	- 2.2 Objectius
	- 2.3 Activitats d'aprenentatge
		- 1. El nostre cos
		- 2. Activitat complementària
		- 3. Observació d'un os
		- 4. Observació de la composició dels ossos

¯¯¯¯¯¯¯¯¯¯¯¯¯¯¯¯¯¯¯¯¯¯¯¯¯¯¯¯¯¯¯¯¯¯¯¯¯¯¯¯¯¯¯¯¯¯¯

- 5. El cap
- 6. L'esquelet del tronc. La columna
- 7. L'esquelet del tronc. La caixa toràcica
- 8. Les extremitats. El braç
- 9. Les extremitats. La cama
- 10. Activitats complementàries
- 11. Els músculs
- 12. Dissecció d'una pota de pollastre
- 13. Els músculs del cap
- 14. Els músculs del tronc
- 15. Els músculs de les extremitats
- 16. Activitats complementàries
- 17. Les articulacions
- 3. Orientacions didàctiques
- 4. Annex

CAPCOLU.BMP ESTERNUM.BMP COSTELLE.BMP EXTSUP1.BMP EXTSUP2.BMP EXTSUP3.BMP EXTINF1.BMP EXTINF2.BMP

### **1. Introducció**

La proposta d'unitat de programació següent va adreçada als alumnes del cicle superior d'educació primària. La nostra experiència amb aquesta unitat fa que considerem adequada la seva utilització amb els alumnes de 2n curs d'aquest cicle. La durada global d'aquesta unitat és aproximadament de dos mesos, amb una temporització prevista de tres sessions setmanals.

¯¯¯¯¯¯¯¯¯¯¯¯¯¯¯¯¯¯¯¯¯¯¯¯¯¯¯¯¯¯¯¯¯¯¯¯¯¯¯¯¯¯¯¯¯¯¯

Aquesta unitat desenvolupa activitats d'aprenentatge que s'engloben dins de l'àrea de Coneixement del Medi Natural, però també aborden alhora continguts propis d'altres àrees de coneixement.

Aquesta proposta pretén sistematitzar l'aprenentatge de l'alumne/a respecte a l'esquelet humà, els músculs i les articulacions, prenent com a punt de partida els coneixements adquirits per l'alumne/a en els nivells anteriors, alhora que sensibilitzant el respecte per les diferències antropomètriques i per la cura i respecte del propi cos.

La nostra experiència professional al llarg dels anys de docència amb alumnes del cicle superior, ens ha portat a realitzar una reflexió sobre la utilització de tots els recursos disponibles per part del mestre/a, i en especial els informàtics. També, la nostra tasca com a formadors en el camp de la informàtica educativa ens ha possibilitat poder recollir la mancança, expressada pels nostres companys, de materials que facilitin la integració dels recursos informàtics, dels quals en molts casos disposa el centre educatiu, i alhora que facilitin als mestres la seva utilització.

La utilització de les Noves Tecnologies en el camp de l'ensenyament aporta de cara als discents un element motivacional de gran vàlua. L'escola no pot deixar de banda aquest recurs de rigorosa actualitat i ha d'intentar integrar-lo dins del currículum. Per altra banda cal defugir d'una utilització dels elements informàtics sense uns objectius explicitats.

L'aparell locomotor és un treball producte d'aquesta reflexió i de l'experimentació amb el nostre alumnat, que finalment s'ha materialitzat en aquesta proposta concreta que intenta facilitar la integració dels recursos informàtics a l'àrea de Coneixement del Medi Natural, sense deixar de banda la utilització d'altres recursos com per exemple el treball en grup, el treball al laboratori...

El material que presentem consta d'un programa informàtic, el seu manual, un quadern i unes orientacions. El quadern juntament amb el programa estan pensats per ser treballats per l'alumne/a, mentre que el manual i les orientacions estan dirigits envers el/la professor/a.

#### **Programa L'aparell locomotor:**

Desenvolupat en l'entorn gràfic Windows, per tal de gaudir dels avantatges que aquest entorn aporta en el camp multimèdia, presenta un seguit d'activitats centrades en l'estudi de l'esquelet, els músculs i les articulacions del cos humà.

¯¯¯¯¯¯¯¯¯¯¯¯¯¯¯¯¯¯¯¯¯¯¯¯¯¯¯¯¯¯¯¯¯¯¯¯¯¯¯¯¯¯¯¯¯¯¯

#### **Manual del programa:**

Tot i que la utilització del programa no presenta dificultats, en el seu manual es documenta el seu funcionament, els diferents tipus d'activitats que es poden realitzar, botons, menús i el seu sistema d'ajuda sensible al context.

#### **Dossier de l'alumnat:**

És un quadern que recull les diferents activitats que l'alumne/a ha de realitzar al llarg de la unitat. Aquestes activitats pretenen sistematitzar els coneixements que l'alumne/a va adquirint tant a l'aula, al laboratori com a l'aula d'informàtica.

#### **Material del professorat:**

Document que teniu a les vostres mans, on es fa referència als components de la unitat (continguts, objectius, activitats d'aprenentatge i avaluació) i orientacions didàctiques de caràcter general i específiques per treballar les activitats d'aprenentatge.

### **2. Components de la programació**

### **2.1 Continguts**

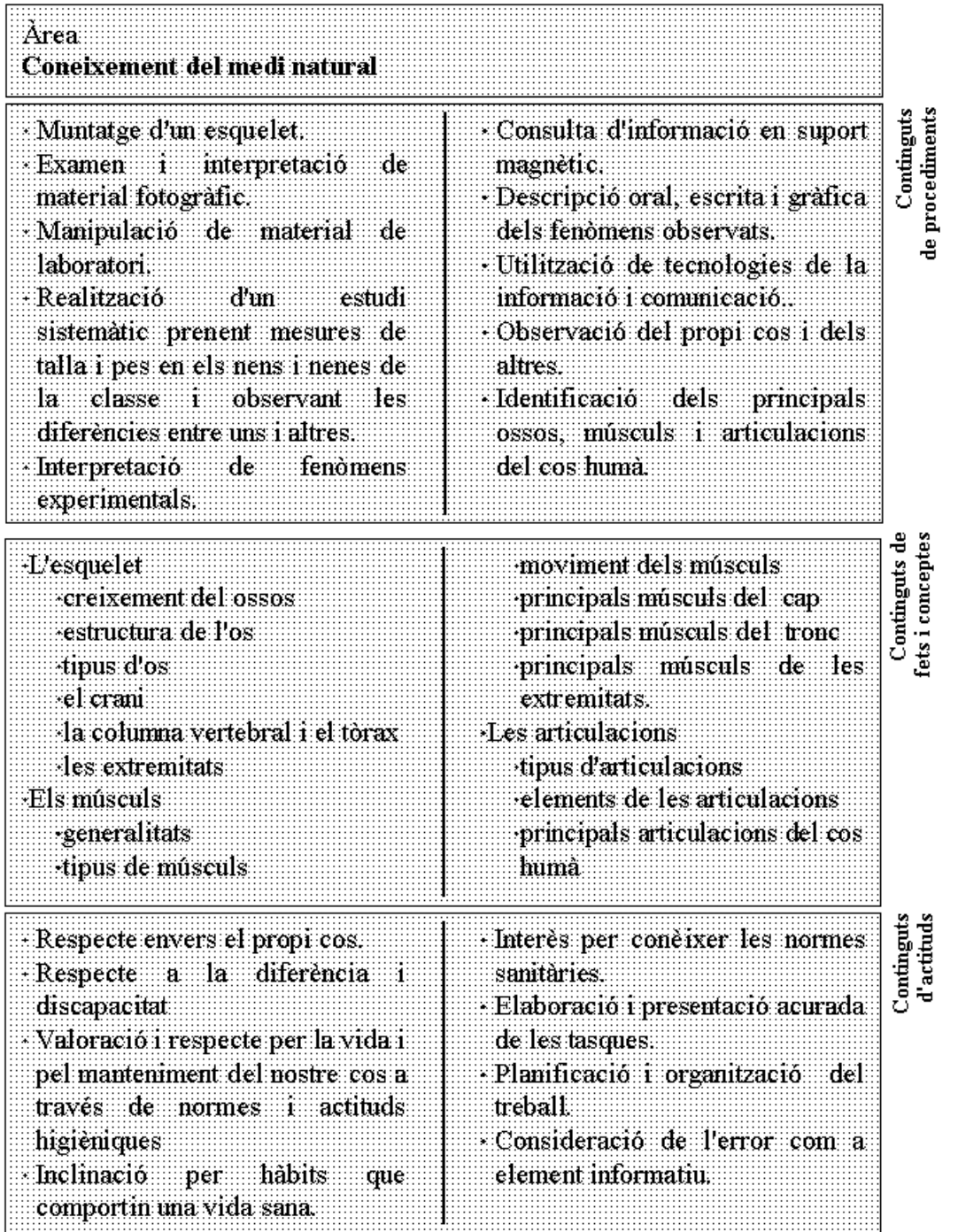

### **2.2 Objectius**

- Enumerar i identificar els principals ossos, músculs i articulacions del cos humà.
- Situar en el cos humà els principals ossos, músculs i articulacions.

¯¯¯¯¯¯¯¯¯¯¯¯¯¯¯¯¯¯¯¯¯¯¯¯¯¯¯¯¯¯¯¯¯¯¯¯¯¯¯¯¯¯¯¯¯¯¯

- · Reconèixer els diferents tipus de músculs segons la seva funció.
- · Reconèixer diferents tipus d'ossos segons la seva forma.
- Identificar les parts d'un os i d'un múscul.
- Representar gràficament les dades d'una observació.
- · Enumerar les diferents funcions dels ossos, músculs i articulacions.
- Entendre i respectar la variabilitat humana com un tret enriquidor de l'espècie.
- · Reflexionar sobre normes d'higiene.
- · Actuar d'acord amb pautes que afavoreixin una correcta higiene i salut.
- · Tenir cura del propi cos.
- Manipular correctament el material de laboratori.
- · Explicar les pròpies experiències de la vida quotidiana.
- Descriure un company, a partir dels seus trets individuals.
- · Autoavaluar el seu treball.
- · Revisar periòdicament la feina realitzada.
- · Acudir a les fonts d'informació per resoldre els problemes que es plantegin.
- · Tenir una visió positiva de les aportacions de la ciència i la tecnologia a la societat.

### **2.3 Activitats d'aprenentatge**

La numeració d'aquestes activitats es correspon als diferents blocs en què s'ha estructurat el Dossier de l'alumnat.

¯¯¯¯¯¯¯¯¯¯¯¯¯¯¯¯¯¯¯¯¯¯¯¯¯¯¯¯¯¯¯¯¯¯¯¯¯¯¯¯¯¯¯¯¯¯¯

#### **1. El nostre cos**

Realització d'un estudi sistemàtic de pes i alçada, dels alumnes del grup. Observarem les diferències de creixement entre uns i altres, representant en una gràfica les dades obtingudes. Després de respondre les preguntes sobre les diferències entre ells i elles, amb la finalitat d'arribar a la conclusió que aquests trets individuals aporten un element diferenciador, enriquidor, que no ha de ser causa de marginació o befa.

#### **2. Activitat complementària**

En aquesta activitat, l'alumnat pot observar la seva empremta digital, comparant-la amb la dels seus companys, d'aquesta manera s'adonen que l'empremta és un tret diferenciador de cadascú. Se'ls demana que ho relacionin amb aplicacions a la vida quotidiana

#### **3. Observació d'un os**

En aquesta activitat s'observa la canya, el cap, les medul·les i el periosti d'un os llarg tallat de dalt a baix. Posteriorment es realitza un dibuix del que s'ha observat amb l'objectiu de consolidar l'aprenentatge.

#### **4. Observació de la composició dels ossos**

El bloc inclou dues experiències a realitzar en el laboratori per tal d'observar les substàncies que componen els ossos. En la primera, després de cremar un os, s'observa la presència de sals minerals com a element que els dóna rigidesa. En la segona, per reacció química s'observa la presència d'osteïna, substància orgànica que els aporta la flexibilitat.

Orientacions: Cal anar amb compte amb la dissolució d'àcid clorhídric. Proposem una dissolució d'una part d'àcid per cada 3 d'aigua. Si en la reacció s'eliminen totes les sals minerals obtindrem una pasta llefiscosa al fons del vas de precipitats, per evitar-ho, recomanem fer un seguiment de la reacció, retirant l'os quan observem que és prou flexible. Aquesta reacció també es pot fer amb vinagre, però en aquest cas serà més lenta i caldrà augmentar els dies d'exposició i renovar el vinagre.

#### **5. El cap**

Activitat realitzada a partir del programa L'aparell locomotor. Es diferencien els ossos del crani i de la cara, posant èmfasi en els ossos que estan a banda i banda, per tal de formar la volta craniana. Es situen els ossos en un dibuix i es recull informació al seu respecte.

¯¯¯¯¯¯¯¯¯¯¯¯¯¯¯¯¯¯¯¯¯¯¯¯¯¯¯¯¯¯¯¯¯¯¯¯¯¯¯¯¯¯¯¯¯¯¯

#### **6. L'esquelet del tronc. La columna**

Activitat realitzada a partir del programa L'aparell locomotor. Es diferencien les regions de la columna vertebral. S'incideix en les discapacitats originades per una lesió medul·lar i en la problemàtica de les barreres arquitectòniques per poder desplaçar-se. L'activitat mostra les diferents desviacions que pot patir la columna vertebral i fa reflexionar els nens i nenes sobre les activitats i mals hàbits que cal evitar per prevenir les possibles desviacions de la columna.

#### **7. L'esquelet del tronc. La caixa toràcica**

Activitat realitzada a partir del programa L'aparell locomotor. S'identifiquen els diferents ossos que formen part de la caixa toràcica. Després es proposa relacionar les diferències existents entre els diversos tipus de costelles i la seva funció en la respiració.

#### **8. Les extremitats. El braç**

Activitat realitzada a partir del programa L'aparell locomotor. En primer lloc es reconeixen els ossos de la mà i els noms dels dits, després s'identifiquen les parts de l'extremitat i els ossos que la formen.

#### **9. Les extremitats. La cama**

Activitat realitzada a partir del programa L'aparell locomotor. Igual que en l'activitat anterior, s'identifiquen els ossos que formen l'extremitat, per acabar comparant l'extremitat inferior amb la superior, establint semblances i diferències.

**Orientacions:** L'informe que s'ha de realitzar en aquesta activitat es pot dur a terme en petits grups, utilitzant el processador de textos. Un cop s'ha imprès l'informe, s'ha d'enganxar a la pàgina 31.

#### **10. Activitats complementàries**

Són dues activitats, a la primera és classifiquen els ossos del cos humà, segons si són curts, llargs o plans, en la segona es reconstrueix l'esquelet identificant el nom de tots els ossos.

**Orientacions:** En aquestes activitats es pot utilitzar, si se'n disposa, d'un esquelet que pot servir de referència tant per observar la forma dels ossos, com per la seva

ubicació. Els noms dels arxius a imprimir, així com el seu contingut es relacionen a l'annex.

¯¯¯¯¯¯¯¯¯¯¯¯¯¯¯¯¯¯¯¯¯¯¯¯¯¯¯¯¯¯¯¯¯¯¯¯¯¯¯¯¯¯¯¯¯¯¯

L'activitat de resum proposa identificar alguns dels ossos de l'esquelet. Aquesta activitat es pot utilitzar com a activitat d'avaluació de l'aprenentatge del nom i emplaçament dels ossos de l'esquelet.

#### **11. Els músculs**

En aquesta activitat es presenten els músculs realitzant una observació del moviment dels músculs del braç. S'introdueix el paper dels músculs en el moviment.

**Orientacions:** En aquesta activitat s'ha de promoure la participació de l'alumnat, per tal de poder copsar quins són els seus coneixements previs sobre els músculs i el seu paper en el moviment del cos humà.

#### **12. Dissecció d'una pota de pollastre**

En aquesta pràctica s'observa el moviment d'una cuixa de pollastre. És fa la seva dissecció amb la finalitat d'observar-ne les fibres musculars, els tendons i la seva lubrificació. S'extreu un múscul per poder veure la seva forma de fus. En aquesta activitat s'introdueixen els conceptes de músculs llisos i estriats, a més de citar els músculs del cor com un tipus específic.

**Orientacions:** El dibuix que han de realitzar de la cuixa de pollastre estirada i arronsada, també es podria fer de forma esquemàtica utilitzant un programa de dibuix, ja sigui amb el Paintbrush o amb el Dpaint, en aquest cas, en el quadre s'enganxaria el dibuix realitzat.

#### **13. Els músculs del cap**

Activitat realitzada a partir del programa L'aparell locomotor. S'identifiquen els diferents músculs del cap i del coll, cadascun d'ells es relaciona amb la funció que realitza, cal donar més rellevància als relacionats amb l'expressió del sentiment.

**Orientacions:** Cal anar amb compte amb els músculs del coll, ja que en el dibuix no apareixen sencers, s'haurien de fer palpar per tal d'apreciar-los correctament, d'acord amb la seva importància.

#### **14. Els músculs del tronc**

Activitat realitzada a partir del programa L'aparell locomotor. Es distingeix entre els músculs del pit i de l'esquena. S'identifiquen i ubiquen els diferents músculs en un dibuix. En una taula es relaciona cadascun d'ells amb la funció que realitza.

\_\_\_\_\_\_\_\_\_\_\_\_\_\_\_\_\_\_\_\_\_\_\_\_\_\_\_\_\_\_\_\_\_\_\_\_\_\_\_\_\_\_\_\_\_\_\_

#### **15. Els músculs de les extremitats**

Activitat realitzada a partir del programa L'aparell locomotor. Es treballen paral·lelament les extremitats superiors i inferiors. S'introdueix el concepte de músculs oposats, identificant-se en la cama les parelles d'oposats.

¯¯¯¯¯¯¯¯¯¯¯¯¯¯¯¯¯¯¯¯¯¯¯¯¯¯¯¯¯¯¯¯¯¯¯¯¯¯¯¯¯¯¯¯¯¯¯

#### **16. Activitats complementàries**

En aquest bloc s'inclouen tres activitats. La primera és la realització d'un mural on es posi de manifest el paper que juga l'esport en el desenvolupament de l'aparell locomotor. En la segona es relaciona, també, el desenvolupament de l'aparell locomotor, aquest cop, amb l'esforç realitzat en el treball. La tercera activitat fa reflexionar als nens i nenes que en el nostre cos sempre hi ha músculs que estan treballant.

L'activitat de resum proposa completar els espais buits d'un text resum sobre els continguts de l'apartat dels músculs. Aquesta activitat es pot utilitzar com a activitat d'avaluació de l'aprenentatge del nom i funció dels músculs del cos humà.

#### **17. Les articulacions**

Activitat realitzada a partir del programa L'aparell locomotor. En aquesta activitat es reconeixen les principals articulacions del cos humà. S'introdueixen els conceptes d'articulació fixa, semimòbil i mòbil, per acabar classificant les diferents articulacions estudiades.

### **3. Orientacions didàctiques**

Les orientacions concretes per a algunes activitats d'aprenentatge s'han anat introduint en el desenvolupament de les activitats una a una, però ara destacarem altres criteris d'organització i metodologia que poden ser d'utilitat a l'hora de portar a terme aquesta unitat didàctica.

¯¯¯¯¯¯¯¯¯¯¯¯¯¯¯¯¯¯¯¯¯¯¯¯¯¯¯¯¯¯¯¯¯¯¯¯¯¯¯¯¯¯¯¯¯¯¯

Abans de començar aquesta unitat cal fer-ne un comentari, que els alumnes aportin el seu coneixement previ, que facin el tema seu, aportant les seves vivències personals. L'activitat **El nostre cos** ha de servir per vincular l'alumnat amb el tema, interessant-lo pel coneixement del nostre cos i fomentant el respecte per les diferències individuals.

En general, abans de fer cada activitat cal fer un comentari amb l'alumne/a perquè aquest conegui què és el que nosaltres pretenem i d'aquesta manera centrar el seu treball envers l'objectiu que se li proposa. Això no s'ha d'entendre com coartar els seus interessos, sinó posar de manifest els objectius de l'activitat.

En les activitats que es duran a terme en el laboratori, l'observació és una font de coneixement fonamental, durant la pràctica haurem d'anar fent qüestions que facilitin a l'alumne l'observació. Cal donar molta importància als diferents dibuixos del que s'ha observat. El dibuix és una tècnica que obliga l'alumne/a a una observació més acurada. En aquest sentit, també cal valorar l'acoloriment dels dibuixos.

El treball a l'aula d'informàtica s'hauria de fer en petits grups, els altres treballs a fer en grup poden ser en grups més grans de 4 o 5 membres. En el dossier de l'alumne, l'ús del programa L'aparell locomotor es concreta en la realització d'un o dos exercicis, entre cinc possibles, en cada apartat del cos humà, tot i això no exclou que el/la mestre/a durant el desenvolupament de cada activitat d'aprenentatge utilitzi els altres exercicis que es poden realitzar amb el programa de la forma que cregui més convenient. També pot deixar als alumnes que manipulin lliurement el programa en funció dels seus interessos, aquesta opció ve facilitada pel propi disseny del programa. En alguns exercicis es facilita als nens i nenes un resum final en què s'expressa el nombre d'intents i el temps emprat en la resolució de l'activitat, en cap cas ha de ser utilitzat com un element d'avaluació del treball de l'alumnat.

Pel que fa a l'avaluació, cal aplicar instruments d'observació per poder realitzar l'avaluació formativa, d'aquesta manera podrem intervenir en els processos d'aprenentatge de l'alumne/a d'una forma ràpida i sistemàtica.

En el cas que es plantegin unes activitats d'avaluació concretes seria convenient que el seu disseny no es diferenciés de les proposades en aquesta unitat. Ja que l'alumnat al qual es dirigeix aquesta unitat es troba a les acaballes de l'ensenyament primari, el professorat pot considerar adequat proposar una activitat d'avaluació sumativa, en la qual es posi de manifest el coneixement memorístic que té l'alumne/a. L'activitat de resum de cadascun dels blocs es pot utilitzar en aquesta línia.

¯¯¯¯¯¯¯¯¯¯¯¯¯¯¯¯¯¯¯¯¯¯¯¯¯¯¯¯¯¯¯¯¯¯¯¯¯¯¯¯¯¯¯¯¯¯¯

### **4. Annex**

En el disc L'aparell locomotor, **arxius complementaris,** trobareu els arxius format Windows bitmap (BMP) següents, que contenen els ossos que es citen seguidament:

¯¯¯¯¯¯¯¯¯¯¯¯¯¯¯¯¯¯¯¯¯¯¯¯¯¯¯¯¯¯¯¯¯¯¯¯¯¯¯¯¯¯¯¯¯¯¯

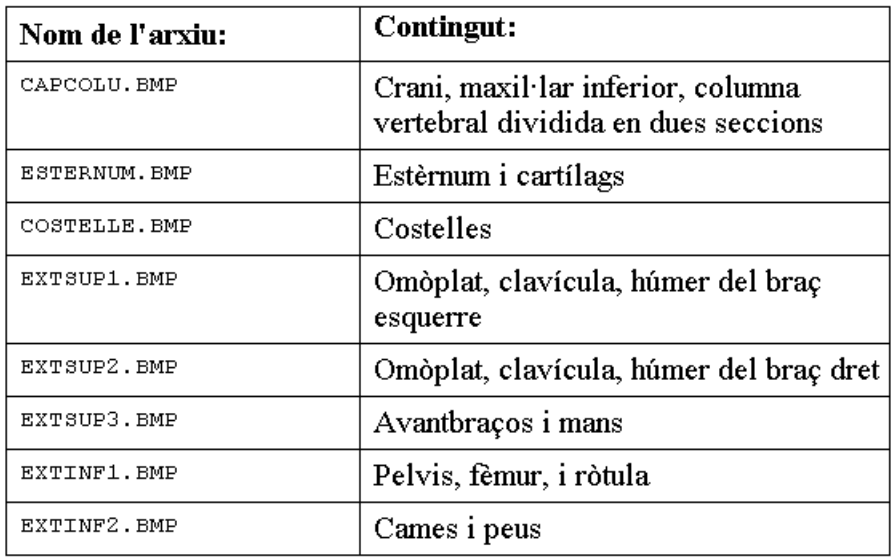

Aquests arxius es poden imprimir des del programa Paintbrush de Windows, escollint l'opció **Imprimir** del menú **Arxiu,** en aquest cas obtindreu les imatges de la mateixa mida que les que s'acompanyen en les pàgines següents.

En els cas que vulgueu obtenir una mida superior, podeu fer-ho modificant l'escala en l'opció **Imprimir** del menú **Arxiu.** Si escolliu escala 150 %, obtindreu imatges més grans sense sobrepassar els límits d'un full DIN A4.

#### **CAPCOLU.BMP**

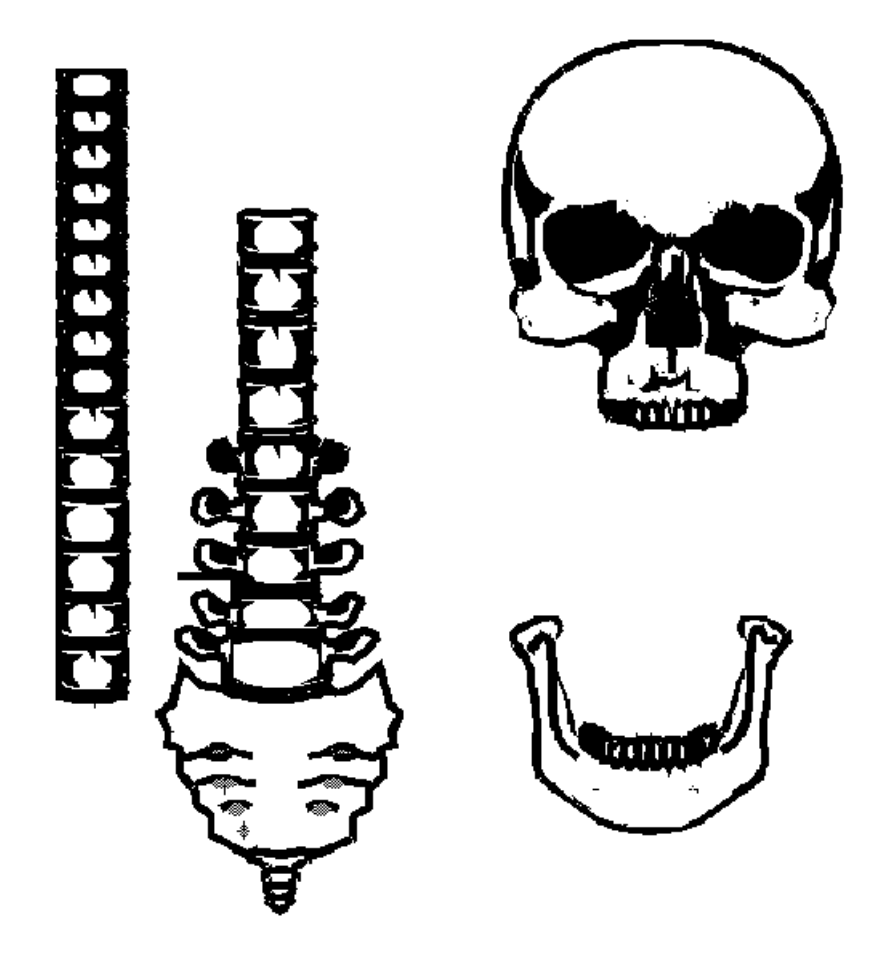

#### **ESTERNUM.BMP**

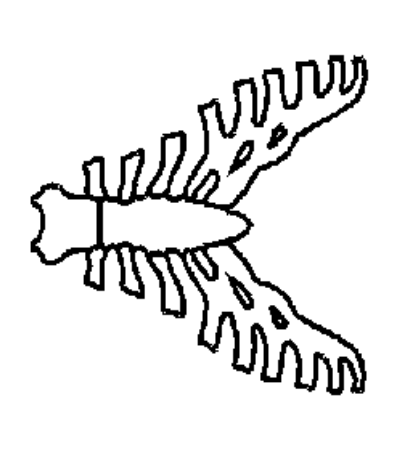

**COSTELLE.BMP**

![](_page_15_Picture_2.jpeg)

¯¯¯¯¯¯¯¯¯¯¯¯¯¯¯¯¯¯¯¯¯¯¯¯¯¯¯¯¯¯¯¯¯¯¯¯¯¯¯¯¯¯¯¯¯¯¯

**EXTSUP1.BMP**

![](_page_15_Picture_4.jpeg)

#### **EXTSUP2.BMP**

![](_page_16_Picture_2.jpeg)

¯¯¯¯¯¯¯¯¯¯¯¯¯¯¯¯¯¯¯¯¯¯¯¯¯¯¯¯¯¯¯¯¯¯¯¯¯¯¯¯¯¯¯¯¯¯¯

**EXTSUP3.BMP**

![](_page_16_Picture_4.jpeg)

**EXTINF1.BMP**

![](_page_17_Picture_2.jpeg)

¯¯¯¯¯¯¯¯¯¯¯¯¯¯¯¯¯¯¯¯¯¯¯¯¯¯¯¯¯¯¯¯¯¯¯¯¯¯¯¯¯¯¯¯¯¯¯

**EXTINF2.BMP**

![](_page_18_Picture_2.jpeg)

¯¯¯¯¯¯¯¯¯¯¯¯¯¯¯¯¯¯¯¯¯¯¯¯¯¯¯¯¯¯¯¯¯¯¯¯¯¯¯¯¯¯¯¯¯¯¯